# Package 'Qest'

April 5, 2022

<span id="page-0-0"></span>Type Package

Title Quantile-Based Estimator

Version 1.0.0

Author Gianluca Sottile [aut, cre], Paolo Frumento [aut]

Maintainer Gianluca Sottile <gianluca.sottile@unipa.it>

# Description

Quantile-based estimators (Q-estimators) can be used to fit any parametric distribution, using its quantile function. Q-estimators are usually more robust than standard maximum likelihood estimators. The method is described in: Sottile G. and Frumento P. (2022). Robust estimation and regression with parametric quantile functions. [<doi:10.1016/j.csda.2022.107471>](https://doi.org/10.1016/j.csda.2022.107471).

Depends pch, survival, matrixStats, methods, utils

URL <https://www.sciencedirect.com/science/article/abs/pii/S0167947322000512>

License GPL  $(>= 2)$ Encoding UTF-8 NeedsCompilation yes Repository CRAN Date/Publication 2022-04-05 09:20:02 UTC

# R topics documented:

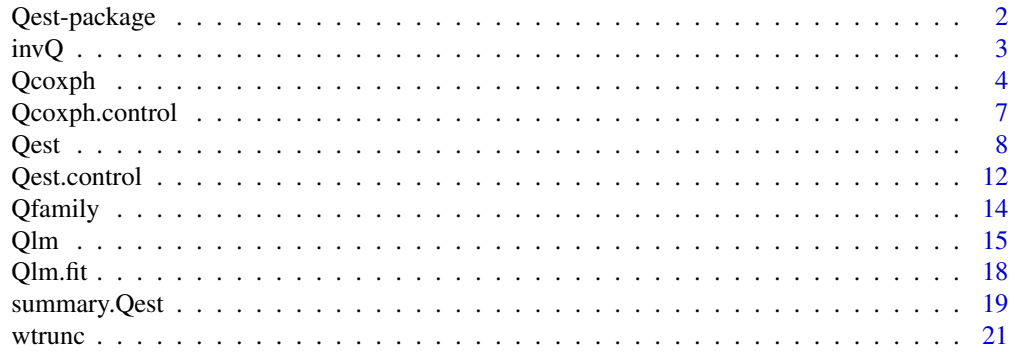

#### <span id="page-1-0"></span>**Index** [23](#page-22-0)

# Description

Quantile-based estimators (Q-estimators) can be used to fit any parametric distribution, using its quantile function. Q-estimators are usually more robust than standard maximum likelihood estimators. The method is described in: Sottile G. and Frumento P. (2022). Robust estimation and regression with parametric quantile functions. <doi:10.1016/j.csda.2022.107471>.

# Details

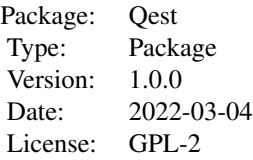

# The DESCRIPTION file:

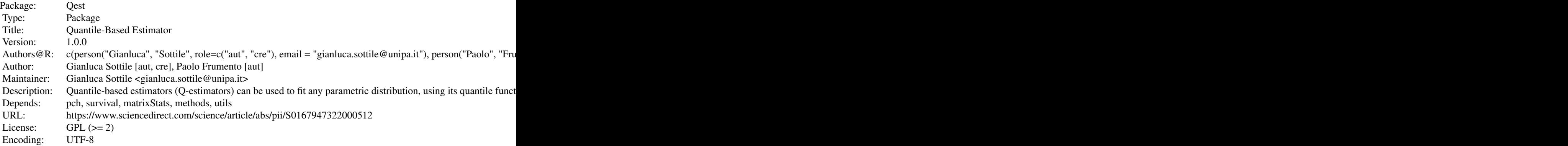

Index of help topics:

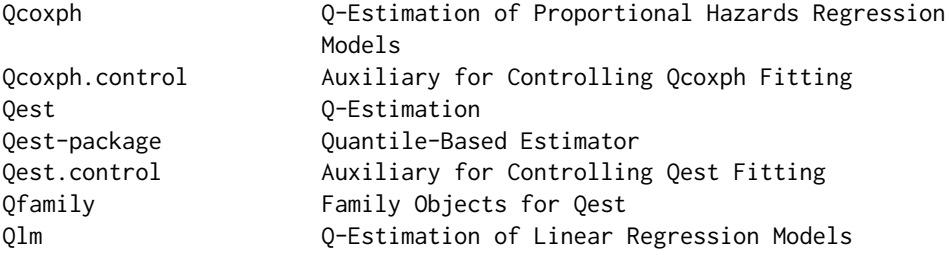

<span id="page-2-0"></span>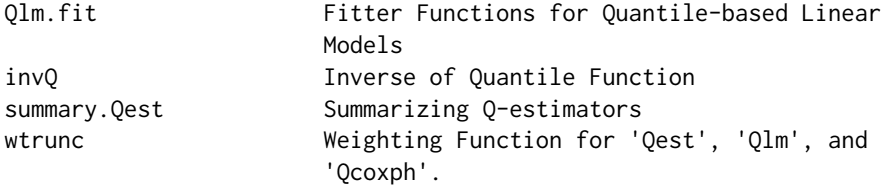

# Author(s)

Gianluca Sottile [aut, cre], Paolo Frumento [aut] Maintainer: Gianluca Sottile <gianluca.sottile@unipa.it>

# References

Sottile G, and Frumento P (2022). *Robust estimation and regression with parametric quantile functions.* Computational Statistics and Data Analysis. <doi:10.1016/j.csda.2022.107471>

# See Also

[Qest](#page-7-1), [Qlm](#page-14-1), [Qcoxph](#page-3-1)

# Examples

```
## Not run:
Qest(y ~ x, Q, start) # General-purpose Q-estimator
Qlm(y \sim x) # Q-estimation of linear models
Qcoxph(Surv(time, event) \sim x) # Q-estimation of proportional hazards models
```
## End(Not run)

invQ *Inverse of Quantile Function*

### Description

Auxiliary function to compute cumulative distribution function (CDF) by inverting a quantile function.

# Usage

 $invQ(Q, theta, y, data, n.it = 17)$ 

# Arguments

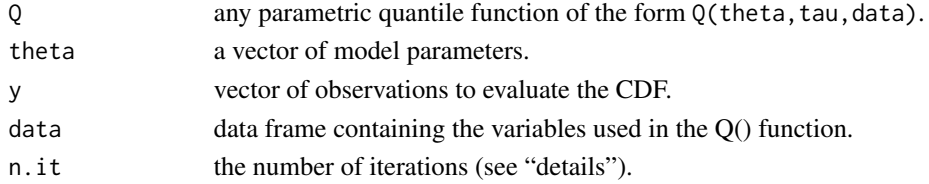

#### <span id="page-3-0"></span>Details

Given a parametric quantile function  $Q(\tau|\theta)$ , the CDF is defined as  $F(y|\theta) = Q^{-1}(y|\theta)$ . Alternatively,  $F(y|\theta)$  corresponds to the value  $\tau *$  such that  $Q(\tau * |\theta) = y$ . Starting from  $\tau = 0.5$ , a bisection algorithm is used to evaluate numerically  $\tau$ \*. The maximum error is given by 1/2^(n.it + 1).

# Value

a vector of CDF values.

#### Author(s)

Maintainer: Gianluca Sottile <gianluca.sottile@unipa.it>

#### See Also

[Qest](#page-7-1)

#### Examples

```
# Ex. 1 Normal model
# Quantile function of a linear model.
Qlinmod <- function(theta, tau, data){
  sigma <- exp(theta[1])
  beta <- theta[-1]
  X \le - model.matrix( \sim x1 + x2, data = data)
  qnorm(tau, X %*% beta, sigma)
}
n < -100x1 \le- rnorm(n)x2 \le runif(n,0,3)
theta <-c(1,4,1,2)# generate the data
U \leftarrow runif(n)y <- Qlinmod(theta, U, data.frame(x1,x2))
# Given y and theta, evaluate U = F(y)
invQ(Qlinmod, theta, y, data.frame(x1,x2))
```
<span id="page-3-1"></span>Qcoxph *Q-Estimation of Proportional Hazards Regression Models*

#### Description

Fit proportional hazards regression models using Q-estimation.

#### <span id="page-4-0"></span> $Q$ coxph  $5$

# Usage

```
Qcoxph(formula, weights, start, data, knots, wtau = NULL,
   control = Qcoxph.control(), ...)
```
#### Arguments

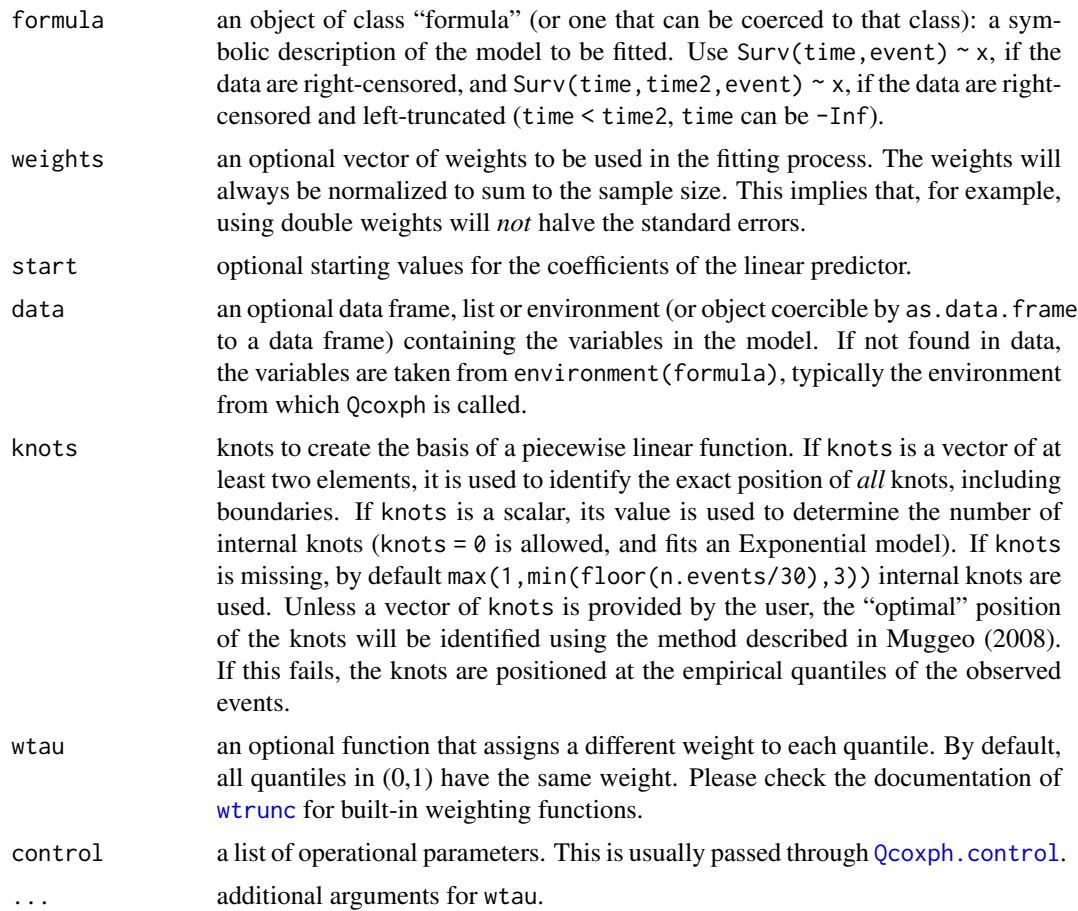

# Details

This function estimates a proportional hazards model, allowing for right-censored and left-truncated data. The syntax and output of Qcoxph are almost identical to those of [coxph](#page-0-0), but the parameters are estimated using Q-estimation (Sottile and Frumento, 2020). This method can be used to obtain outlier-robust estimators of the regression coefficients.

The quantile function of a proportional hazards model is given by

$$
Q(\tau|x) = H0^{-1}(-exp-x'\beta log(1-\tau))
$$

where  $H0$  is the baseline cumulative hazard function. In Qcoxph,  $H0$  is parametrized by a piecewise linear function identified by the provided knots. As the number of knots increases, the baseline hazard becomes arbitrarily flexible.

<span id="page-5-0"></span>Estimation is carried out by finding the zeroes of a set of integrals equation. The optional argument wtau permits assigning a different weight to each quantile in (0,1). It is possible to choose wtau to be a discontinuous function (e.g., wtau = function(tau){tau <  $0.95$ }). However, this may occasionally result in poorly estimated of the standard errors.

The estimation algorithm is briefly described in the documentation of [Qcoxph.control](#page-6-1).

#### Value

an object of classes "Qcoxph", "coxph", and "Qest". See [coxph.object](#page-0-0) for details. All the S3 methods that are available for "coxph" objects will also work with a "Qcoxph" object.

An object of class "Qcoxph" is a list containing at least the following components:

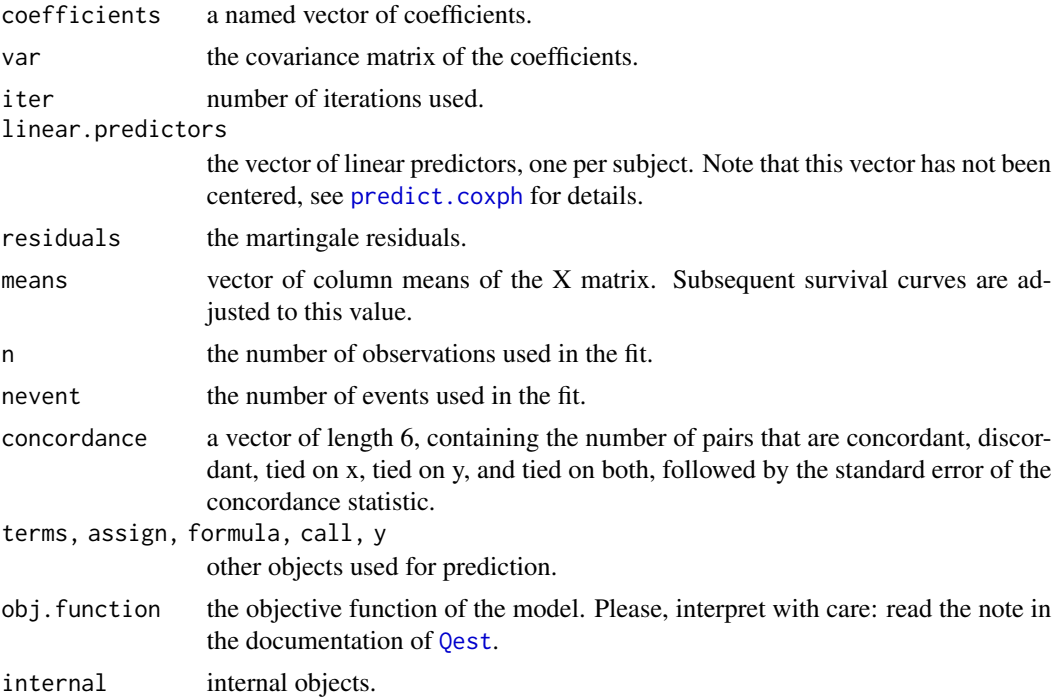

# Author(s)

Paolo Frumento <paolo.frumento@unipi.it>, Gianluca Sottile <gianluca.sottile@unipa.it>

# References

Sottile G, and Frumento P (2022). *Robust estimation and regression with parametric quantile functions.* Computational Statistics and Data Analysis. <doi:10.1016/j.csda.2022.107471>

Muggeo VMR (2008). *Segmented: an R package to fit regression models with broken-line relationships.* R News 8/1, 20–25.

# See Also

[Qest](#page-7-1), for general Q-estimation, and [Qlm](#page-14-1), for Q-estimation of linear models.

# <span id="page-6-0"></span>Qcoxph.control 7

# Examples

```
# A proportional-hazards Weibull model
```

```
n < -100x \leftarrow runif(n, \emptyset, 3)shape <-2t <- rweibull(n, shape = shape, scale = (1/\exp(2 + 2*x))^(1/shape)) # time-to-event
c \le runif(n,0,1) # censoring variable
y \le -pmin(t,c) # observed response
d \leftarrow (t \leftarrow c) # event indicator
require(survival)
m1 < -\text{coxph}(Surv(y, d) \sim x) # standard Cox model
m2 \leq Qcoxph(Surv(y,d) \sim x) # Q-estimator
```
<span id="page-6-1"></span>Qcoxph.control *Auxiliary for Controlling Qcoxph Fitting*

# Description

Auxiliary function for controlling Qcoxph fitting. Estimation proceeds in three steps: (i) evaluation of starting points; (iia) stochastic gradient-based optimization (iib) standard gradient-based optimization; and (iii) Newton-Raphson. Step (i) is based on a preliminary fit of a Cox model via coxph. Steps (iia) and (iib) find an approximate solution, and make sure that the Jacobian matrix is well-defined. Finally, step (iii) finds a more precise solution.

# Usage

```
Qcoxph.control(tol = 1e-8, maxit, safeit, alpha0, display = FALSE)
```
#### Arguments

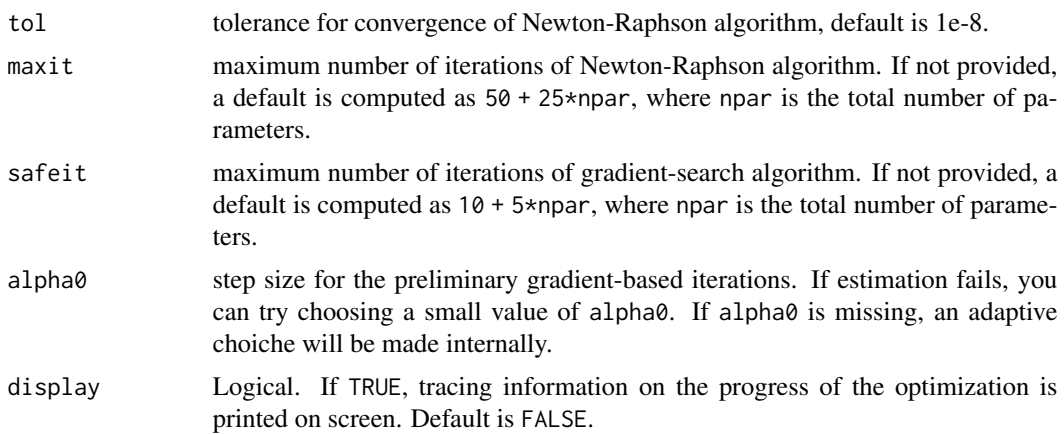

# <span id="page-7-0"></span>Details

If called with no arguments, Qcoxph.control() returns a list with the current settings of these parameters. Any arguments included in the call sets those parameters to the new values, and then silently returns.

#### Value

A list with named elements as in the argument list

# Author(s)

Gianluca Sottile <gianluca.sottile@unipa.it> Paolo Frumento <paolo.frumento@unipi.it>

# See Also

[Qcoxph](#page-3-1)

<span id="page-7-1"></span>Qest *Q-Estimation*

#### Description

An implementation of the quantile-based estimators described in Sottile and Frumento (2022).

# Usage

```
Qest(formula, Q, weights, start, data, ntau = 199, wtau = NULL,
 control = Qest.control(), ...)
```
# Arguments

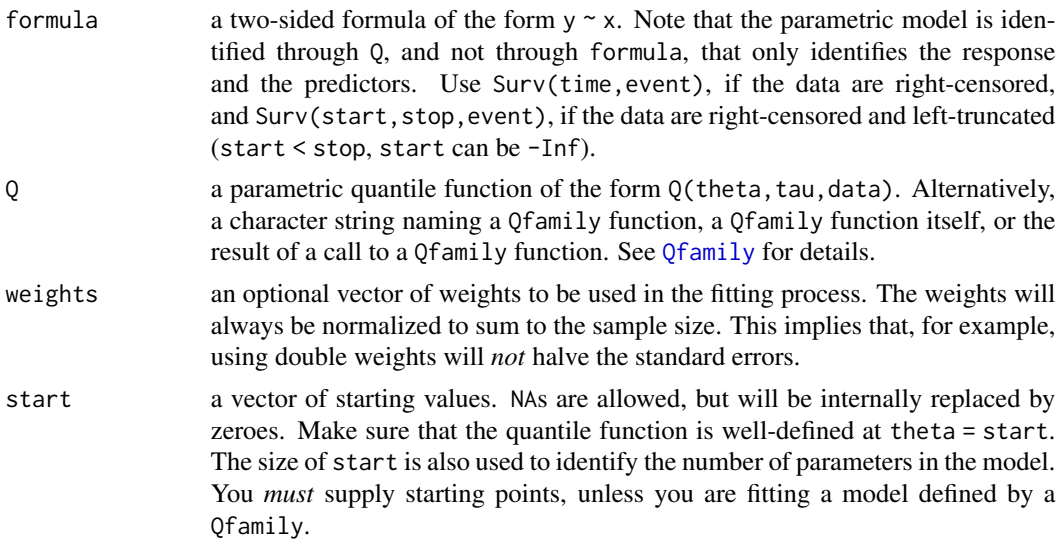

#### <span id="page-8-0"></span> $Q$ est  $9$

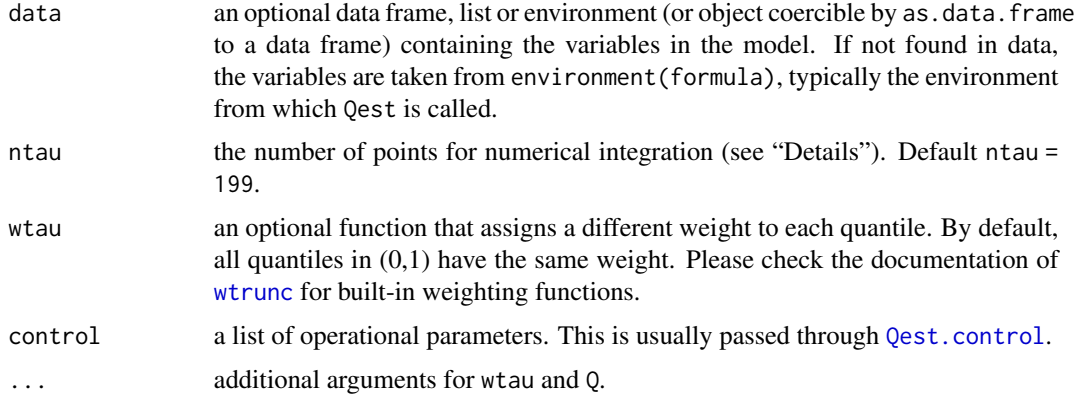

# Details

A parametric model,  $Q(\tau | \theta, x)$ , is used to describe the conditional quantile function of an outcome Y, given a vector x of covariates. The model parameters,  $\theta$ , are estimated by minimizing the (weighted) integral, with respect to  $\tau$ , of the loss function of standard quantile regression. If the data are censored or truncated,  $\theta$  is estimated by solving a set of estimating equations. In either case, numerical integration is required to calculate the objective function: a grid of ntau points in  $(0,1)$ is used. The estimation algorithm is briefly described in the documentation of [Qest.control](#page-11-1).

The optional argument wtau can be used to attribute a different weight to each quantile. Although it is possible to choose wtau to be a discontinuous function (e.g., wtau = function(tau){tau < 0.95}), this may occasionally result in poorly estimated standard errors.

The quantile function  $Q$  must have at least the following three arguments: theta, tau, data, in this order. The first argument, theta, is a vector (not a matrix) of parameters' values. The second argument, tau, is the order of the quantile. When Q receives a n\*ntau matrix of tau values, it must return a n\*ntau matrix of quantiles. The third argument, data, is a data frame that includes the predictors used by Q.

If  $Q$  is identified by one  $Q$ family, everything becomes much simpler. It is not necessary to implement your own quantile function, and the starting points are not required. Note that ntau is ignored if  $Q = Q$ norm or  $Q = Q$ unif.

Please check the documentation of [Qfamily](#page-13-1) to see the available built-in distributions. A convenient Q-based implementation of the standard linear regression model is offered by [Qlm](#page-14-1). Proportional hazards models are implemented in [Qcoxph](#page-3-1).

#### Value

a list with the following elements:

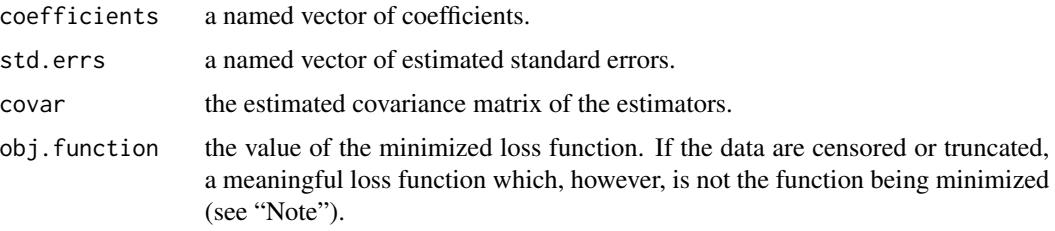

<span id="page-9-0"></span>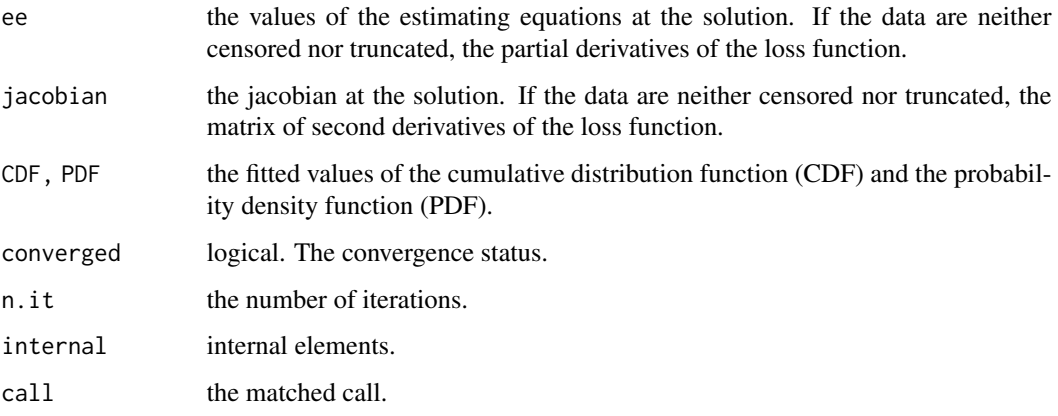

#### **Note**

NOTE 1. If the data are censored or truncated, estimation is carried out by solving estimating equations, and no associated loss is present. In this case, a meaningful value of obj.function is the integrated loss [equation 1 of Sottile and Frumento (2022)] in which the indicator function  $I(y \le Q(\tau|\theta, x))$  has been replaced with one of the expressions presented in equations 6 and 7 of the paper. The resulting loss, however, is not the function being minimized.

NOTE 2. To prevent computational problems, avoid situations in which some of the estimated parameters are expected to be very small or very large. For example, standardize the predictors, and normalize the response. Avoid as much as possible parameters with bounded support. For example, model a variance/rate/shape parameter on the log scale, e.g.,  $\sigma = exp(\theta)$ . Carefully select the starting points, and make sure that  $Q(\text{start}, \ldots)$  is well-defined. If Q is identified by one [Qfamily](#page-13-1), all these recommendations can be ignored.

NOTE 3. You should *not* use Qest to fit parametric models describing discrete distributions, where the quantile function is piecewise constant. You can try, but the optimization algorithm will most likely fail. The predefined family Qpois allows to fit a Poisson distribution by using a continuous version of its quantile function (see [Qfamily](#page-13-1)).

#### Author(s)

Paolo Frumento <paolo.frumento@unipi.it>, Gianluca Sottile <gianluca.sottile@unipa.it>

#### References

Sottile G, and Frumento P (2022). *Robust estimation and regression with parametric quantile functions.* Computational Statistics and Data Analysis. <doi:10.1016/j.csda.2022.107471>

# See Also

[Qest.control](#page-11-1), for operational parameters, and [summary.Qest](#page-18-1), for model summary. [Qfamily](#page-13-1), for the available built-in distributions. [wtrunc](#page-20-1) for built-in weighting functions (wtau argument). [Qlm](#page-14-1), for Q-estimation of the standard normal (linear) regression model; [Qcoxph](#page-3-1), for proportional hazards models.

#### $Qest$  11

# Examples

```
# Ex1. Normal model
# Quantile function of a linear model
Qlinmod <- function(theta, tau, data){
  sigma <- exp(theta[1])
  beta \leq theta[-1]
  X \le - model.matrix( \sim x1 + x2, data = data)
  qnorm(tau, X %*% beta, sigma)
}
n <- 100
x1 \leq -\text{norm}(n)x2 \le- runif(n,0,3)
theta \leq c(1, 4, 1, 2)y <- Qlinmod(theta, runif(n), data.frame(x1,x2)) # generate the data
m1 <- Qest(y \sim x1 + x2, Q = Qlinmod, start = c(NA,NA,NA,NA)) # User-defined quantile function
summary(m1)
m2 \leq - Qest(y \sim x1 + x2, Q = Qnorm) # Qfamily
summary(m2)
m3 \leq Qlm(y \sim x1 + x2)summary(m3) # using 'Qlm' is much simpler and faster, with identical results
# Ex2. Weibull model with proportional hazards
# Quantile function
QWeibPH <- function(theta, tau, data){
  shape <- exp(theta[1])
  beta \leq theta[-1]
  X \leq model.matrix(\sim x1 + x2, data = data)
  qweibull(tau, shape = shape, scale = (1/exp(X %*% beta))^(1/shape))
}
n < -100x1 \le - rbinom(n, 1, 0.5)
x2 \leftarrow runif(n, 0, 3)theta <-c(2,-0.5,1,1)t <- QWeibPH(theta, runif(n), data.frame(x1,x2)) # time-to-event
c \le runif(n,0.5,1.5) # censoring variable
y \le -\text{pmin}(t, c) # observed response
d \leftarrow (t \leftarrow c) # event indicator
m1 <- Qest(Surv(y, d) \sim x1 + x2, Q = QWebPH, start = c(NA,NA,NA,NA))
summary(m1)
```

```
m2 \leq Qcoxph(Surv(y,d) \sim x1 + x2)
summary(m2) # using 'Qcoxph' is much simpler and faster (but not identical)
# Ex3. A Gamma model
# Quantile function
Qgm <- function(theta, tau, data){
  a \leftarrow \exp(\text{theta}[1])b \leftarrow \exp(\text{theta}[2])qgamma(tau, shape = a, scale = b)
}
n < -100theta \leftarrow c(2,-1)
y \leq - \text{rgamma}(n, \text{ shape} = \exp(\text{theta}[1]), \text{ scale} = \exp(\text{theta}[2]))m1 <- Qest(y \sim 1, Q = Qgm, start = c(NA, NA)) # User-defined quantile function
m2 \leq Qest(y \sim 1, Q = Qgamma) # Qfamily
m3 <- Qest(y \sim 1, Q = Qgamma, wtau = function(tau, h) dnorm((tau - 0.5)/h), h = 0.2)
# In m3, more weight is assigned to quantiles around the median
# Ex4. A Poisson model
# Quantile function
n < -100x1 \leftarrow runif(n)x2 \le - rbinom(n, 1, 0.5)
y <- rpois(n, exp(1.5 -0.5*x1 + x2))
m1 <- Qest(y \sim x1 + x2, Q = Qpois) # Use a Qfamily! See "Note"
m2 <- Qest(y + runif(n) ~ x1 + x2, Q = Qpois) # Use jittering! See the documentation of "Qfamily"
```
<span id="page-11-1"></span>Qest.control *Auxiliary for Controlling Qest Fitting*

# Description

Auxiliary function for controlling Qest fitting. Estimation proceeds in three steps: (i) evaluation of starting points; (iia) stochastic gradient-based optimization (iib) standard gradient-based optimization; and (iii) Newton-Raphson. Step (i) is initialized at the provided starting values (the start argument of Qest), and utilizes a preliminary flexible model, estimated with [pchreg](#page-0-0), to generate a cheap guess of the model parameters. If you have good starting points, you can skip step (i) by setting restart = FALSE. Steps (iia) and (iib) find an approximate solution, and make sure that the Jacobian matrix is well-defined. Finally, step (iii) finds a more precise solution.

<span id="page-11-0"></span>

# <span id="page-12-0"></span>Qest.control 13

# Usage

Qest.control(tol = 1e-8, maxit, safeit, alpha0, display = FALSE, restart = FALSE)

# Arguments

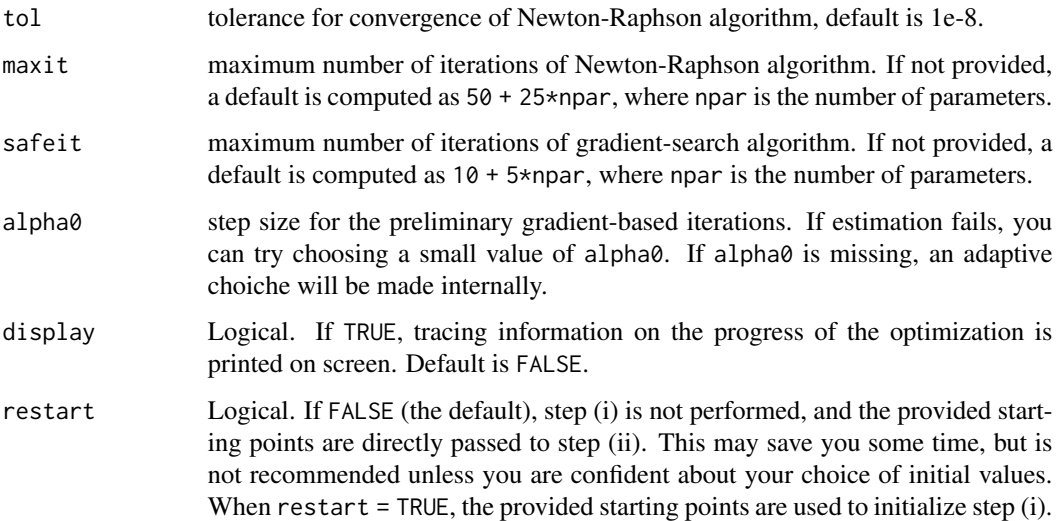

# Details

If called with no arguments, Qest.control() returns a list with the current settings of these parameters. Any arguments included in the call sets those parameters to the new values, and then silently returns.

# Value

A list with named elements as in the argument list

# Note

Step (i) is not performed, and restart is ignored, if the quantile function is one of the available [Qfamily](#page-13-1).

# Author(s)

Gianluca Sottile <gianluca.sottile@unipa.it> Paolo Frumento <paolo.frumento@unipi.it>

# See Also

[Qest](#page-7-1) and [Qlm](#page-14-1)

<span id="page-13-1"></span><span id="page-13-0"></span>

#### Description

Family objects are used to specify the model to be fitted by [Qest](#page-7-1).

#### Usage

```
Qnorm()
Qgamma()
Qpois(offset = NULL)
Qunif(min = TRUE)
```
# Arguments

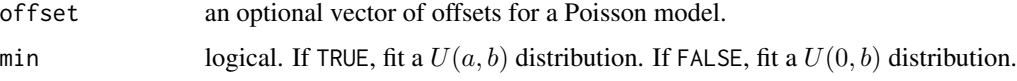

#### Details

A Qfamily object can be used to identify a certain type of distribution within a call to Qest. You can supply either the name of the family, or the function itself, or a call to it. For example, the following are equivalent: Qest(formula,"Qpois"), Qest(formula,Qpois), and Qest(formula,Qpois()). The latter syntax can be used to pass additional arguments, if any.

The Qnorm family fits a normal homoskedastic model in which the mean is described by a linear predictor. The parameters are: log(sigma),beta. Qest(formula,Qnorm) is equivalent to Qlm(formula), but returns a very basic output. However, Qest allows for censored and truncated data, while Qlm does not.

The Qgamma family fits a Gamma distribution in which the log-scale is modeled by a linear predictor. The model parameters are:  $log(shape)$ , beta.

The Qpois family fits a Poisson distribution in which the log-rate is modeled by a linear predictor. In reality, to obtain a continuous quantile function, qpois is replaced by the inverse, *with respect to* y, of the upper regularized gamma function,  $Q(y, \lambda)$ . It is recommended to apply Qpois to a jittered response (i.e.,  $y + runif(n)$ ).

The Qunif family fits a Uniform distribution  $U(a, b)$  in which both a and b are modeled by linear predictors. The design matrix, however, is the same for  $a$  and  $b$ . Use Qunif(min = FALSE) to fit a  $U(0, b)$  model. The parameters are: beta\_a,beta\_b, or only beta\_b if min = FALSE.

The families Qnorm and Qgamma can be used when the data are censored or truncated, while Qpois and Qunif cannot. All families can be estimated without covariates, using formula  $=$   $\sim$  1.

#### Value

An object of class "Qfamily" that contains all the necessary information to be passed to Qest.

<span id="page-14-0"></span> $Qlm$  15

# Author(s)

Gianluca Sottile <gianluca.sottile@unipa.it>, Paolo Frumento <paolo.frumento@unipi.it>

# See Also

[Qest](#page-7-1).

# Examples

```
n <- 250
x \leftarrow runif(n)eta <- 1 + 2*x # linear predictor
# Normal model
y <- rnorm(n, eta, exp(1))
m1 \leftarrow Qest(y \sim x, Qnorm)# Use Qlm(y ~ x) instead!
# Gamma model
y \leq - \text{rgamma}(n, \text{ shape} = \exp(1), \text{ scale} = \exp(\text{eta}))m2 <- Qest(y ~ x, Qgamma)
# Poisson model
y <- rpois(n, exp(eta))
m3 \leq Qest(y \sim x, Qpois)
m4 \leq Qest(y + runif(n) \sim x, Qpois) # Jittering is recommended
# Uniform model
y \le- runif(n, 0, eta)
m5 <- Qest(y \sim x, Qunif(min = TRUE)) # U(a, b)m6 <- Qest(y \sim x, Qunif(min = FALSE)) # U(0,b)
```
<span id="page-14-1"></span>Qlm *Q-Estimation of Linear Regression Models*

# Description

Use Q-estimation to fit a Normal model in which the mean is a linear function of the predictors, and the variance is constant.

#### Usage

```
Qlm(formula, data, subset, weights, na.action, start = NULL, contrasts = NULL,
 wtau = NULL, control = Qest.control(), ...
```
# <span id="page-15-0"></span>Arguments

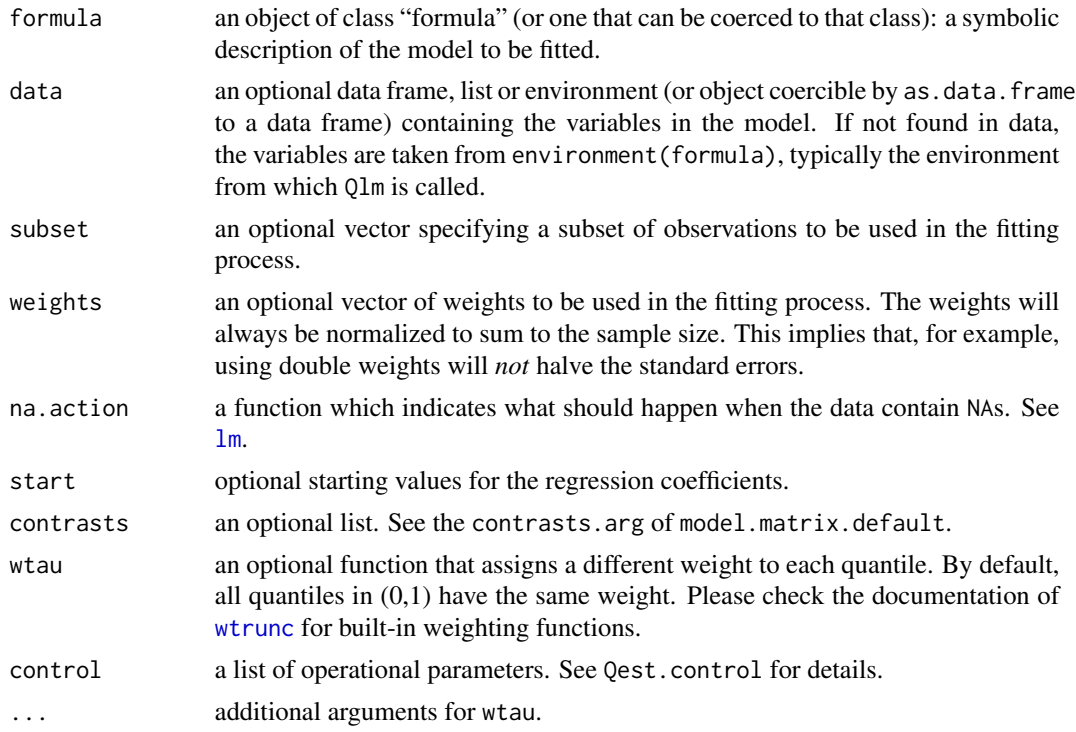

# Details

This function is used exactly as  $lm$ , but estimates the model parameters as in [Qest](#page-7-1). Using Qestimation allows to obtain outlier-robust estimators of the regression coefficients. The optional argument wtau permits assigning a different weight to each quantile in (0,1). It is possible to choose wtau to be a discontinuous function (e.g., wtau = function(tau){tau < 0.95}). However, this may occasionally result in poorly estimated of the standard errors.

Note that Qlm, like lm, does not support censored or truncated data.

# Value

Qlm returns an object of classes "Qlm", "lm", and "Qest". The generic accessor functions summary, coefficients, fitted.values, and residuals can be used to extract infromation from a "Qlm" object.

An object of class "Qlm" is a list containing at least the following elements:

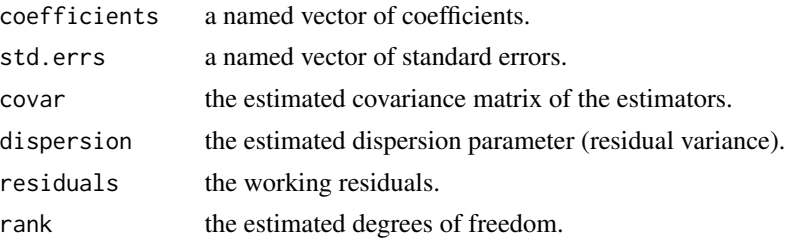

#### <span id="page-16-0"></span> $Qlm$  and  $17$

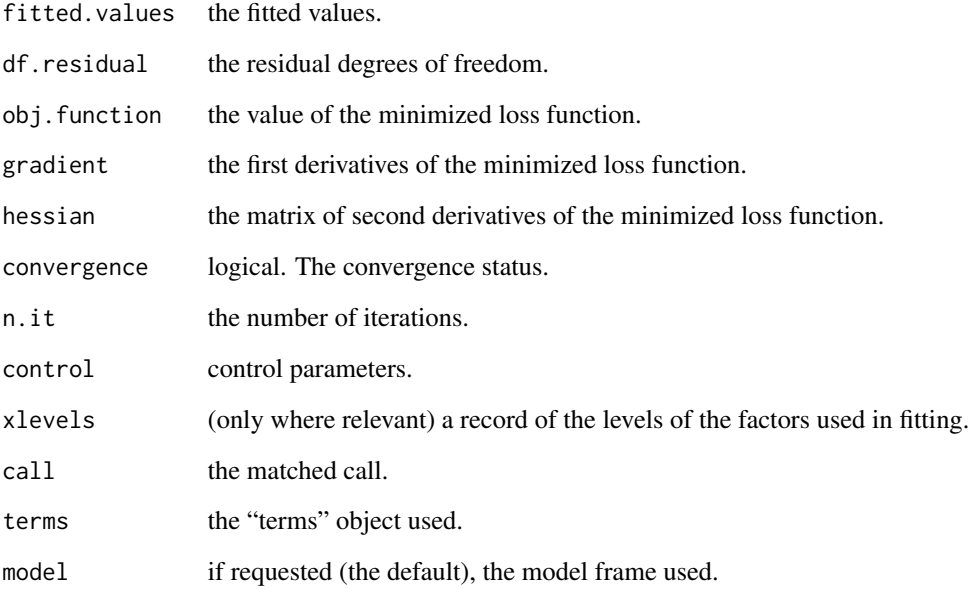

# Author(s)

Gianluca Sottile <gianluca.sottile@unipa.it>, Paolo Frumento <paolo.frumento@unipi.it>

# References

Sottile G, and Frumento P (2022). *Robust estimation and regression with parametric quantile functions.* Computational Statistics and Data Analysis. <doi:10.1016/j.csda.2022.107471>

#### See Also

[Qest](#page-7-1), for general Q-estimation.

# Examples

```
set.seed(1234)
n < - 100x1 \leftarrow \text{norm}(n)x2 \leftarrow runif(n, \emptyset, 3)theta <-c(1,4,1,2)y \le - rnorm(n, 4 + x1 + 2*x2, 1)
m1 <- Qlm(y ~ x1 + x2)
summary(m1)
```
# <span id="page-17-0"></span>Description

This is the basic computing engine called by "Qlm" used to fit quantile-based linear models. This function should only be used directly by experienced users.

# Usage

```
Qlm.fit(y, X, w = rep(1, nobs), start = NULL, wtau = NULL,control = Qest.contrib(), ...)
```
# Arguments

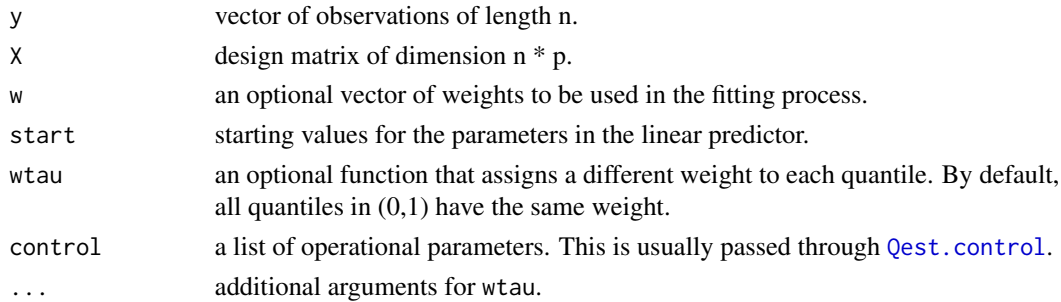

### Value

a "list" with components

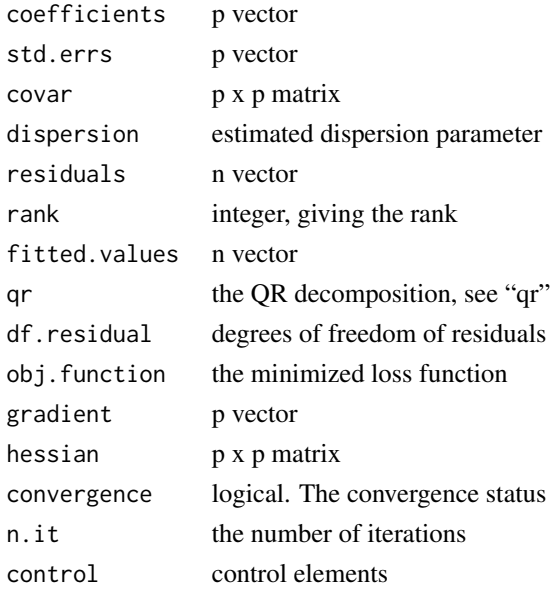

# <span id="page-18-0"></span>summary. Qest 19

#### Author(s)

Gianluca Sottile <gianluca.sottile@unipa.it>, Paolo Frumento <paolo.frumento@unipi.it>

# References

Sottile G, and Frumento P (2022). *Robust estimation and regression with parametric quantile functions.* Computational Statistics and Data Analysis. <doi:10.1016/j.csda.2022.107471>

# See Also

[Qlm](#page-14-1)

# Examples

```
# Ex. 1 Normal model
set.seed(1234)
n < - 100x1 \leftarrow \text{norm}(n)x2 \le runif(n,0,3)
y \le - rnorm(n, 4 + x1 + 2*x2, 1)
X \leftarrow \text{cbind}(1, x1, x2)w \leftarrow rep.int(1, n)m \leftarrow Qlm.fit(y = y, X = X, w = w, control = Qest.contrib(display = TRUE))
```
<span id="page-18-1"></span>summary.Qest *Summarizing Q-estimators*

### Description

Summary method for class "Qest".

#### Usage

```
## S3 method for class 'Qest'
summary(object, covar = FALSE, ...)
```
#### Arguments

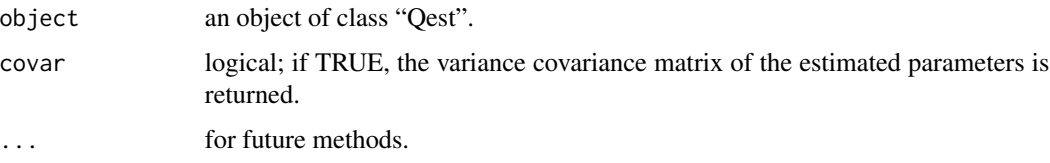

# <span id="page-19-0"></span>Details

This function returns a summary of the most relevant information on model parameters, standard errors, and convergence status.

# Value

The function summary.Qest computes and returns a list of summary statistics of the fitted model given in object, using the "call" and "terms" from its argument, plus

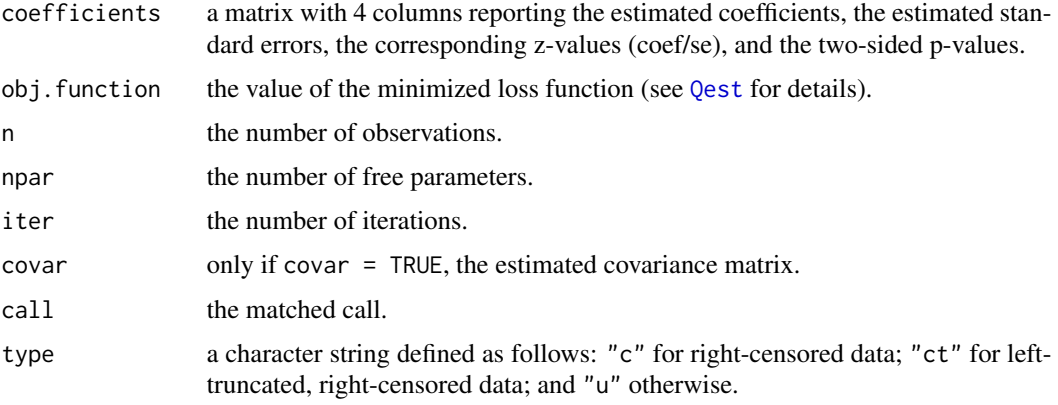

# Author(s)

Gianluca Sottile <gianluca.sottile@unipa.it>

# References

Sottile G, and Frumento P (2022). *Robust estimation and regression with parametric quantile functions.* Computational Statistics and Data Analysis. <doi:10.1016/j.csda.2022.107471>

#### See Also

[Qest](#page-7-1), for model fitting.

# Examples

```
# Quantile function of an Exponential model
Qexp <- function(theta, tau, data){
  qexp(tau, exp(theta))
}
y <- rexp(100, exp(1))
m1 <- Qest(y \sim 1, Q = Qexp, start = NA)summary(m1)
summary(m1, covar = TRUE)
```
#### <span id="page-20-1"></span><span id="page-20-0"></span>**Description**

This function can be used within a call to Qest, Qlm, or Qcoxph to assign a different weight to each quantile.

#### Usage

wtrunc(tau, delta.left =  $0.05$ , delta.right =  $0.05$ , smooth = FALSE, sigma =  $0.01$ )

#### Arguments

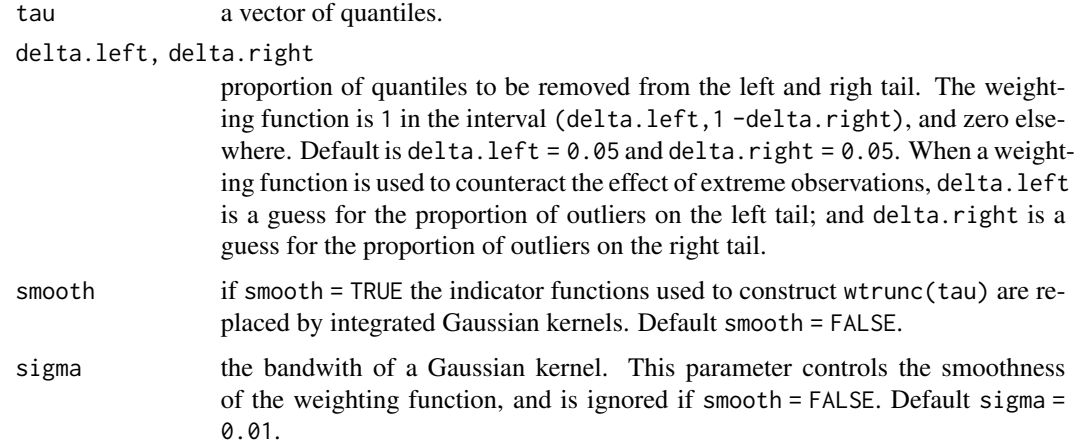

#### Details

Within a call to [Qest](#page-7-1), [Qlm](#page-14-1), or [Qcoxph](#page-3-1), one may want to assign a different weight to each quantile through the optional argument wtau. This can be done for reasons of efficiency, or to counteract the presence of outliers. While wtau can be any user-defined function, one can use wtrunc as a shortcut to construct a weighting function that truncates a certain subset of quantiles in the tails of the distribution. For instance, the estimator defined by  $Qest(\ldots, wtau = wtrue, delta.length$ .  $= 0.05$ , delta.right  $= 0.1$ ) only uses quantiles in the interval  $(0.05, 0.90)$  to fit the model. In this example,  $delta. left = 0.05$  is a guess for the proportion of outliers on the left tail; and delta.right is a guess for the proportion of outliers on the right tail. Use smooth = TRUE to replace the indicator functions involved in wtrunc with smooth functions. Introducing a weighting function that only assigns a positive weight to the quantiles that correspond to the "healthy" part of the distribution allows to deal with any level of contamination by outliers.

#### Value

A vector of weights assigned to each quantile.

# <span id="page-21-0"></span>Author(s)

Gianluca Sottile <gianluca.sottile@unipa.it>, Paolo Frumento <paolo.frumento@unipi.it>

#### See Also

[Qest](#page-7-1), [Qlm](#page-14-1), [Qcoxph](#page-3-1).

# Examples

```
## Not run:
taus \leq seq(0, 1, length.out = 1000)
### zero weight to quantiles above 0.95
plot(taus, wtrunc(taus, delta.left = 0, delta.right = 0.05),
  type = "1", lwd = 1.5)
# smooth counterpart
lines(taus, wtrunc(taus, delta.left = 0, delta.right = 0.05,
  smooth = TRUE, sigma = .01), col = 2, lwd = 1.5)
lines(taus, wtrunc(taus, delta.left = 0, delta.right = 0.05,
  smooth = TRUE, sigma = .05), col = 3, lwd = 1.5)
### zero weight to quantiles below 0.05
plot(taus, wtrunc(taus, delta.left = 0.05, delta.right = 0),
  type = "1", lwd = 1.5)
# smooth counterpart
lines(taus, wtrunc(taus, delta.left = 0.05, delta.right = 0,
  smooth = TRUE, sigma = .01), col = 2, lwd = 1.5)
lines(taus, wtrunc(taus, delta.left = 0.05, delta.right = 0,
  smooth = TRUE, sigma = .05), col = 3, lwd = 1.5)
### zero weight to quantiles below 0.05 and above 0.90
plot(taus, wtrunc(taus, delta.left = 0.05, delta.right = 0.10),
  type = "1", lwd = 1.5)
# smooth counterpart
lines(taus, wtrunc(taus, delta.left = 0.05, delta.right = 0.10,
  smooth = TRUE, sigma = .01, col = 2, lwd = 1.5)lines(taus, wtrunc(taus, delta.left = 0.05, delta.right = 0.10,
  smooth = TRUE, sigma = .05), col = 3, lwd = 1.5)
### Use wtrunc in Qest, Qlm, Qcoxph
# Qest(..., wtau = wtrunc, delta.left = 0.05, delta.right = 0.1)
```
## End(Not run)

# <span id="page-22-0"></span>Index

∗ methods invQ, [3](#page-2-0) summary.Qest, [19](#page-18-0) ∗ models Qcoxph, [4](#page-3-0) Qest, [8](#page-7-0) Qfamily, [14](#page-13-0) Qlm, [15](#page-14-0) Qlm.fit, [18](#page-17-0) wtrunc, [21](#page-20-0) ∗ package Qest-package, [2](#page-1-0) ∗ regression Qcoxph, [4](#page-3-0) Qest, [8](#page-7-0) Qlm, [15](#page-14-0) Qlm.fit, [18](#page-17-0) coxph, *[5](#page-4-0)* coxph.object, *[6](#page-5-0)* invQ, [3](#page-2-0) lm, *[16](#page-15-0)* pchreg, *[12](#page-11-0)* predict.coxph, *[6](#page-5-0)* Qcoxph, *[3](#page-2-0)*, [4,](#page-3-0) *[8](#page-7-0)[–10](#page-9-0)*, *[21,](#page-20-0) [22](#page-21-0)* Qcoxph.control, *[5,](#page-4-0) [6](#page-5-0)*, [7](#page-6-0) Qest, *[3,](#page-2-0) [4](#page-3-0)*, *[6](#page-5-0)*, [8,](#page-7-0) *[13](#page-12-0)[–17](#page-16-0)*, *[20–](#page-19-0)[22](#page-21-0)* Qest-package, [2](#page-1-0) Qest.control, *[9,](#page-8-0) [10](#page-9-0)*, [12,](#page-11-0) *[18](#page-17-0)* Qfamily, *[8](#page-7-0)[–10](#page-9-0)*, *[13](#page-12-0)*, [14](#page-13-0) Qgamma *(*Qfamily*)*, [14](#page-13-0) Qlm, *[3](#page-2-0)*, *[6](#page-5-0)*, *[9,](#page-8-0) [10](#page-9-0)*, *[13](#page-12-0)*, [15,](#page-14-0) *[19](#page-18-0)*, *[21,](#page-20-0) [22](#page-21-0)* Qlm.fit, [18](#page-17-0) Qnorm *(*Qfamily*)*, [14](#page-13-0) Qpois *(*Qfamily*)*, [14](#page-13-0) Qunif *(*Qfamily*)*, [14](#page-13-0)

summary.Qest, *[10](#page-9-0)*, [19](#page-18-0) wtrunc, *[5](#page-4-0)*, *[9,](#page-8-0) [10](#page-9-0)*, *[16](#page-15-0)*, [21](#page-20-0)